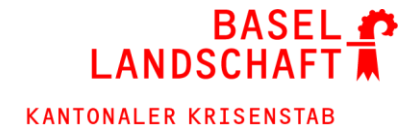

## **Case Finding COVID-19-Testreihen an Schulen**

Sehr geehrte Eltern, sehr geehrte Erziehungsberechtigte

Im Folgenden erhalten Sie wichtige Informationen bezüglich des COVID-19-Speicheltests in der Schulklasse Ihres Kindes. Der Test erfolgt wöchentlich und ist freiwillig. Eine einmal erteilte Einwilligung kann jederzeit ohne Angabe von Gründen widerrufen werden. Bitte halten Sie sich unbedingt an die aktuell gültigen Schutzmassnahmen des BAG und Ihrer Schule.

## **Eingang des gepoolten Testresultates:**

- Die Dauer bis zum Eingang des gepoolten Testresultates ist zeitlich schwankend und unterliegt verschiedener Faktoren (Laborauslastung, Transport). Die Klassenlehrperson kann in der Regel innerhalb von maximal 6 bis 10 Stunden mit einem Resultat rechnen.
- Das Resultat erhalten Sie anschliessend von der Schule auf dem vorab definierten Weg (E-Mail, Rundtelefon, Einzelbenachrichtigung etc.)

## **Negatives Pooling Ergebnis (COVID-19 nicht nachgewiesen):**

• Im Klassenpool Ihres Kindes wurde kein COVID-19 nachgewiesen. Bitte motivieren Sie Ihr Kind zur weiteren Teilnahme am Screening Programm, entsprechend den Vorgaben der Schule.

## **Positives Pooling Ergebnis (COVID-19 wurde nachgewiesen):**

- Die Klasse kann durch die Schulleitung in den Fernunterricht versetzt werden (Entscheid durch die Schulleitung).
- Die Teilnehmenden im Klassenpool führen so rasch wie möglich den obligatorischen diagnostischen PCR-Test (Spuckprobe) in der Abklärungs- und Teststation in Muttenz oder einer der Aussenstationen durch.
- Informationen zu den Öffnungszeiten und den Anfahrtsplänen der Abklärungs- und Teststation in Muttenz und den Aussenstationen sind auf www.bl.ch/massentest zu finden.
- Vorgaben für Ihr Verhalten nach dieser folgenden PCR-Untersuchung erhalten Sie direkt im Anschluss an den Test.
- Es dürfen zur Bestätigung (Auflösung des Pools) der Einzelergebnisse keine Antigen-Schnelltest durchgeführt werden.
- Diese diagnostische Untersuchung in der Abklärungs- und Teststation Feldreben oder in einer der Aussenstationen geht zu Lasten des Bundes und ist meldepflichtig.